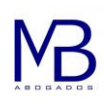

# **POLÍTICA DE COOKIES**

Nuestra web, como otras muchas, utiliza cookies que permitirán mejorar su experiencia como usuario y en cumplimiento de la LSSI (LEY 34/2002, de 11 de julio, de servicios de la sociedad de la información y de comercio electrónico), vamos a informarle sobre que son, cuales utilizamos en nuestra web, como eliminarlas, es de obligación obtener el consentimiento expreso del usuario de todas las páginas web que usan *cookies* prescindibles, antes de que éste navegue por ellas.

# **¿QUÉ SON LAS COOKIES?**

Las *cookies* y otras tecnologías similares, tales como *local shared objects*, *flash cookies* o *píxeles*, son herramientas empleadas por los servidores Web para almacenar y recuperar información acerca de sus visitantes, así como para ofrecer un correcto funcionamiento del sitio.

Mediante el uso de estos dispositivos se permite al servidor Web recordar algunos datos concernientes al usuario, como sus preferencias para la visualización de las páginas de ese servidor, nombre y contraseña, productos que más le interesan, etc.

# *COOKIES* **AFECTADAS POR LA NORMATIVA Y COOKIES EXCEPTUADAS**

Según la normativa de la UE, las cookies que requieren el consentimiento informado por parte del usuario son las cookies analíticas, las de publicidad y afiliación, quedando exceptuadas de ese requerimiento de consentimiento previo las cookies de carácter técnico y aquellas necesarias para el funcionamiento del sitio web o la prestación de servicios expresamente solicitados por el usuario.

# **¿QUÉ TIPOS DE COOKIES EXISTEN?**

Sobre los tipos de cookies, existen cinco grandes grupos:

- **Cookies analíticas:** Recogen información del uso que se realiza del sitio web.
- **Cookies sociales**: Son aquellas necesarias para redes sociales externas.
- **Cookies de afiliados:** Permiten hacer un seguimiento de las visitas procedentes de otras webs, con las que el sitio web establece un contrato de afiliación (empresas de afiliación).
- **Cookies de publicidad y comportamentales**: Recogen información sobre las preferencias y elecciones personales del usuario (retargeting).
- **Cookies técnicas y funcionales**: Son las estrictamente necesarias para el uso del sitio web y para la prestación del servicio contratado.

# **COOKIES QUE SE UTILIZAN EN ESTE SITIO WEB**

## **Este Sitio Web utiliza una serie de cookies necesarias (técnicas y funcionales) para el uso del mismo y para la prestación del servicio, que se detallan a continuación:**

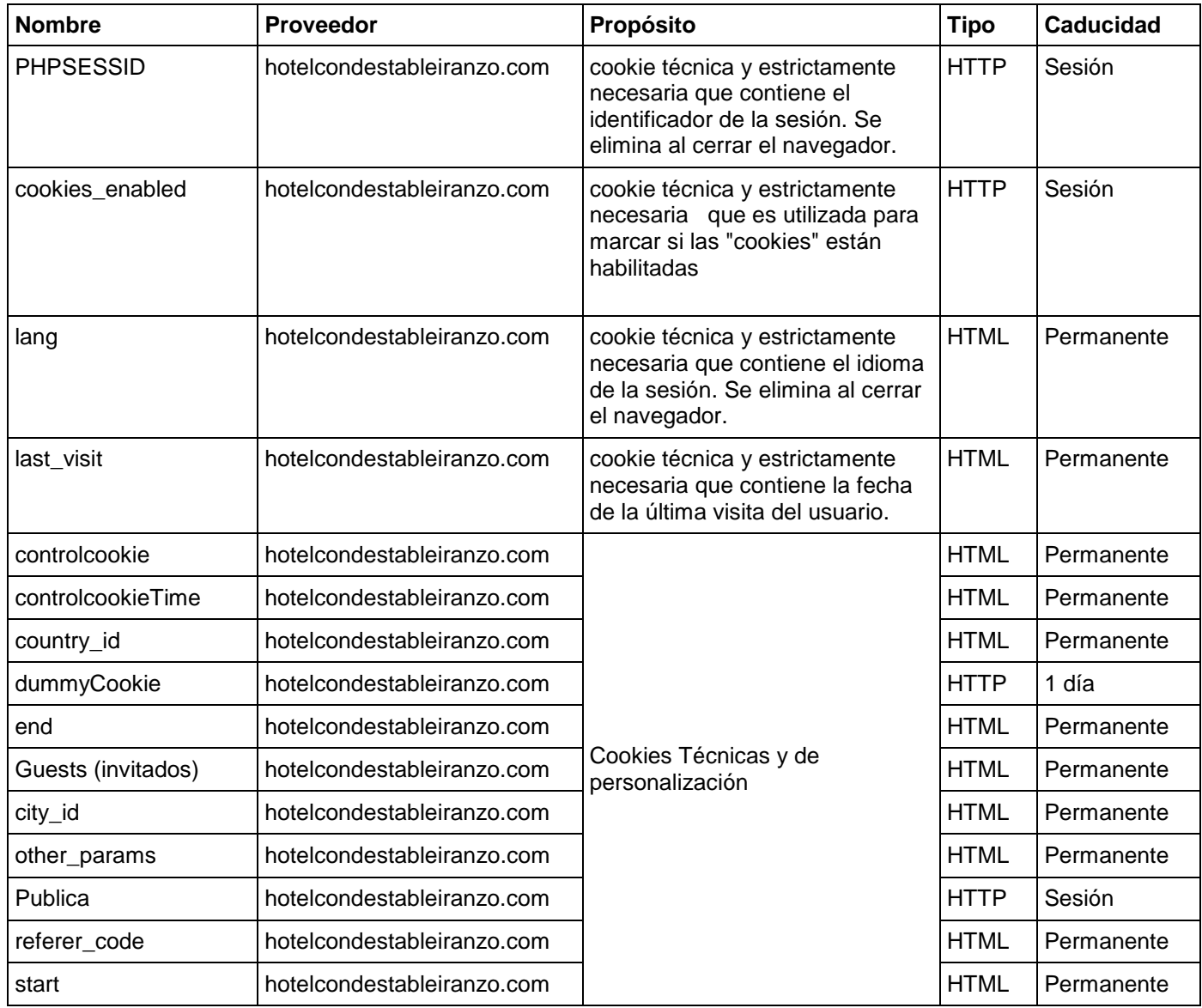

## **Además, el sitio web utiliza una serie de cookies analíticas y de marketing, para cuya instalación es necesario que nos preste su consentimiento.**

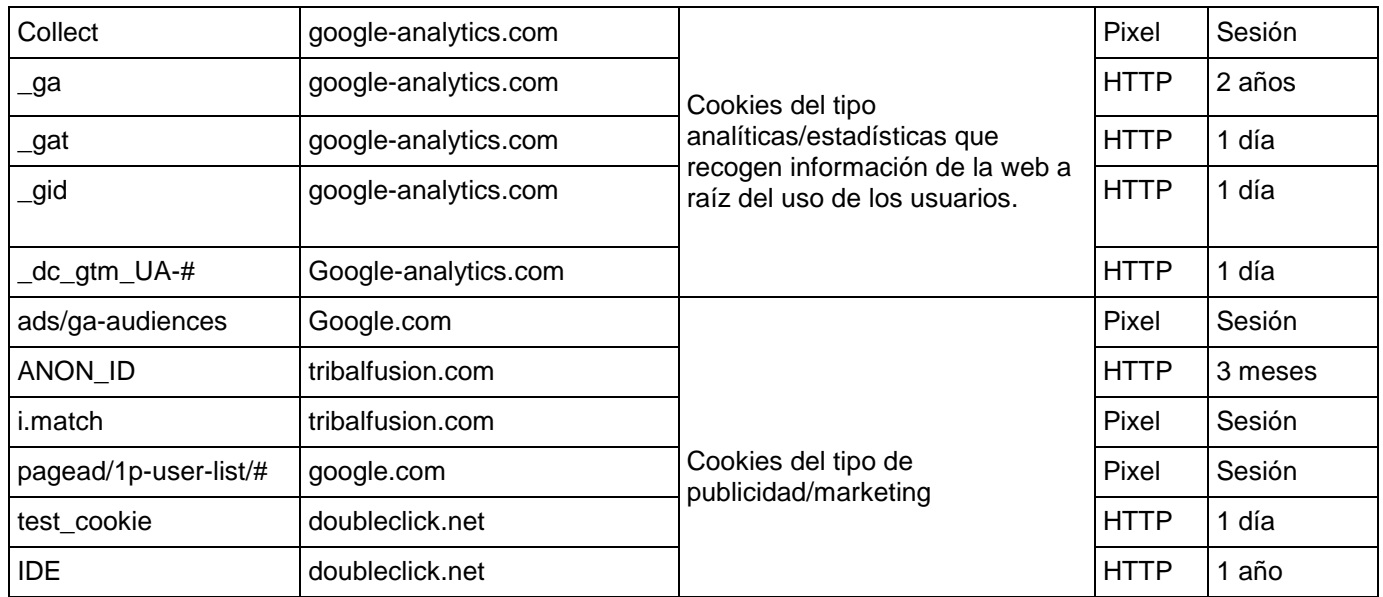

#### **CONSENTIMIENTO**

Para que podamos instalar las cookies analíticas y de marketing citadas más arriba en su ordenador debemos contar con su consentimiento, y éste se puede solicitar expresamente o bien, una vez informado, si decide continuar con su visita a nuestra web consideraremos que nos da permiso.

#### **Revocación del consentimiento:**

Si más adelante decide revocar el consentimiento tan sólo debe pinchar en el botón residual de cookies, ir a "más información" y configurar su navegador para que éste rechace las cookies; también deberá borrar el historial para eliminar las cookies ya instaladas.

#### **Desactivación de las cookies.**

Si por cualquier motivo decide que no quiere que se instalen las cookies en su ordenador tenemos obligación de informarte sobre cómo hacerlo, y por ello le facilitamos a continuación los enlaces para la configuración de las cookies en los principales navegadores:

#### **Google Chrome**

- 1. Selecciona el icono de Herramientas
- 2. Haz clic en Configuración.
- 3. Haz clic en Mostrar Opciones Avanzadas.
- 4. En la sección "Privacidad" haz clic en Configuración de contenido.
- Eliminar cookies: Haz clic en Todas las cookies y los datos de sitios…
- No permitir que se almacenen cookies.
- 5. Haz clic en Eliminar datos de navegación (vaciar la Caché).
- 6. Cierra y reinicia el navegador.

Para más información sobre Chrome pulse aquí: <http://support.google.com/chrome/answer/95647?hl=es>

## **Internet Explorer. Versión 11**

- 1. Selecciona Herramientas | Opciones de Internet.
- 2. Haz clic en la ficha General.
- 3. En la sección "Historial de exploración", haz clic en Eliminar el historial de exploración al salir.
- 4. Seleccionar Eliminar archivos.
- 5. Seleccionar Eliminar cookies.
- 6. Haz clic en Eliminar.
- 7. Haz clic en Aceptar.
- 8. Cierra y reinicia el navegador.

Para más información sobre Internet Explorer pulse aquí: [http://windows.microsoft.com/es-](http://windows.microsoft.com/es-419/windows7/how-to-manage-cookies-in-internet-explorer-9)[419/windows7/how-to-manage-cookies-in-internet-explorer-9](http://windows.microsoft.com/es-419/windows7/how-to-manage-cookies-in-internet-explorer-9)

#### **Firefox. Versión 18**

- 1. Selecciona Firefox | Historial | Limpiar el historial reciente.
- 2. Al lado de "Detalles", haz clic en la flecha hacia abajo.
- 3. Selecciona las siguientes casillas de verificación: Cookies, Caché, Inicios de sesión activos
- 4. Usando el "Intervalo de tiempo para borrar" en el menú desplegable, selecciona Todo.
- 5. Haz clic en Borrar ahora.
- 6. Cierra y reinicia el navegador.

Puede aceptar o rechazar las cookies individualmente en las Preferencias de Firefox, en la sección Historial disponible en Herramientas > Opciones > Privacidad.

Para más información sobre Mozilla Firefox pulse aquí: [https://www.mozilla.org/es-](https://www.mozilla.org/es-ES/privacy/websites/#cookies)[ES/privacy/websites/#cookies](https://www.mozilla.org/es-ES/privacy/websites/#cookies)

#### **Safari Versión 5.1**

1. Selecciona el icono de Safari / Editar | Restaurar Safari.

2. Selecciona las siguientes casillas de verificación: Borrar el historial, Eliminar todos los datos de sitio web

3. Haz clic en Restablecer.

4. Cierra y reinicia el navegador.

Para más información sobre Safari pulse aquí:<http://support.apple.com/kb/PH5042>

#### **Opera**

Opciones - Avanzado - Cookies.

Las opciones de cookies controlan el modo en que Opera los maneja y por lo tanto su aceptación o rechazo.

Para más información sobre Ópera pulse aquí:<http://help.opera.com/Linux/10.60/es-ES/cookies.html>

#### **Otros navegadores**

Consulte la documentación del navegador que tenga instalado.

#### **Enlaces:**

Cuando enlaza con noticias o vídeos externos a nuestra web, la página enlazada puede contener otras cookies y deberá visitar su propia política de cookies para ajustar la configuración, ya que son completamente ajenas a nosotros.

Si quiere eliminar la publicidad originada por las cookies de terceras partes, tiene la opción de instalar en su navegador un plugin como **Adblock**, que bloquee los anuncios.

También puede aplicar la extensión ["Ghostery"](https://www.ghostery.com/) a su navegador y bloquear individualmente aquellas cookies, plugins y widgest que no le interesen.

#### En cualquier caso, **recomendamos hacer una limpieza del historial de navegación y de las cookies de su ordenador de manera sistemática.**

Puede obtener más información en: <http://www.youronlinechoices.com/es/>

Por último, puede [gestionar las cookies instaladas por Adobe Flash Player](http://www.macromedia.com/support/documentation/es/flashplayer/help/settings_manager07.html) desde la web de Adobe.

Las cookies de terceros podrán ser modificadas, implementadas o anuladas por ellos mismos sin que nos lo notifiquen, por lo que no podemos hacernos responsables de que la información esté perfectamente actualizada en todo momento según la ley establece. La recomendamos revisar las políticas de cookies y privacidad de esos terceros con la finalidad de tener en todo momento su versión más actualizada, y por nuestra parte iremos revisándola periódicamente para actualizar nuestros textos.

Le recordamos que la política de cookies podrá ser modificada por el titular del dominio por lo que recomendamos su lectura con cada entrada a la Web.

Fecha de actualización 18 de febrero de 2019